# An Efficient Algorithm for Solving Coupled Schrödinger Type ODE's, Whose Potentials Include  $\delta$ -Functions

SIAMAK S. GOUSHEH\*

*Center for Particle Physics, University of Texas at Austin, Austin, Texas 78712*

Received January 12, 1994; revised April 27, 1995

state energies) of a set of strongly coupled Schrödinger type equa-<br>
One method of calculating the baryon number of the shooting method when<br>
skyrmion is the adjabatic method of Goldstone and tions. I have discussed the advantages of the shooting method when<br>the potentials include  $\delta$ -functions. I have also discussed some points<br>which are universal in these kind of problems, whose use make the<br>algorithm much domain of the ODE into a finite one, using the asymptotic form of ons) to a background pseudoscalar fields (pions). The backthe solutions, best use of the normalization freedom, and converting ground field then evolves from a topologically trivial con-<br>the  $\delta$ -functions into boundary conditions. © 1996 Academic Press, Inc. Figuration to a non

In this paper I discuss a numerical method for solving<br>an eigenvalue problem which is in the form of two strongly<br>In a previous paper, I have used this method to find the<br>coupled Schrödinger type equations. The potentials way of correlating the corrections to the discrepancies during the iteration process, minimizing the number of unknowns using some limited analytic results, and the most effective way of initiating the search for the eigenvalues where  $\alpha$ ,  $\beta$ , and  $\gamma$ <sub>5</sub> are the conventional Dirac matrices, especially when the spectrum includes continuum parts as  $m$  is the mass of the fermion, and  $\tau$  is the generator of the well as discrete parts. It is worth mentioning that this isospin rotation.  $\psi$  is an isodoublet Dirac spinor, i.e., method works equally well whether or not there are  $\delta$ functions present. After displaying the results, I discuss<br>them on physical grounds. Before discussing the numerical  $\psi(\mathbf{r}, t) = \begin{pmatrix} 0 & \psi(\mathbf{r}, t) \\ \psi(\mathbf{r}, t) & \psi(\mathbf{r}, t) \end{pmatrix}$ method, I would like to discuss briefly whence the problem arose. The reader who is interested only in the numerical method can skip to section two. where *P* and *N* stand for proton and neutron, respectively.

tonic excitations of the nonlinear  $\sigma$ -model (skyrmions) are operator, where  $\mathbf{K} = \mathbf{L} + \mathbf{S} + \mathbf{I}$  is the grand spin operator, to be associated with baryons, when the fields in the nonlin- $\mathbf{S} = \frac{1}{2}\boldsymbol{\sigma}$  is to be associated with baryons, when the fields in the nonlinear  $\sigma$ -model are pions. Over the past two decades, much operator. Hence the eigenstates of *H* are labeled by the work has been done to confirm this conjecture [3, 4]. In eigenvalues of these operators. work has been done to confirm this conjecture  $[3, 4]$ . In

particular Witten [4] showed that the solitons have to be I have used the shooting method to find the eigenvalues (bound quantized as fermions for an odd number of colors.

> figuration to a nontrivial one (a soliton). Meanwhile, by observing the energy spectrum of the fermion, one can **1. INTRODUCTION** deduce the vacuum polarization of the fermion field in-<br>duced by the presence of the soliton. The vacuum polariza-

$$
H\psi = [\boldsymbol{\alpha} \cdot \mathbf{p} + \beta m(\cos \theta + i\gamma_5 \boldsymbol{\tau} \cdot \hat{\mathbf{r}} \sin \theta)]\psi = E\psi, \quad (1)
$$

$$
h(\mathbf{r},t) = \binom{P(\mathbf{r},t)}{N(\mathbf{r},t)},
$$

Over 30 years ago, Skyrme [2] conjectured that the soli- Note that H commutes with  $K$ ,  $K^2$ ,  $I^2$ ,  $S^2$  and the parity

The method employed in Ref. [7] to solve this Dirac \* Present address: Department of Physics, Shahid Beheshti University, equation is to find the eigenstates and eigenvalues of *H*

Evin, Tehran 19834, Iran. **through those of**  $H^2$ **. One can easily obtain** 

$$
H^{2} = -\nabla^{2} + m^{2} + \frac{4m \sin \theta(r)}{3r} \beta(2\mathbf{S} \cdot \mathbf{I} - T)
$$
  
+ 
$$
4m\beta(\mathbf{I} \cdot \hat{\mathbf{r}})(\mathbf{S} \cdot \nabla \sin \theta(r)) - 2im\beta\gamma_{5}\mathbf{S} \cdot \nabla \cos \theta(r),
$$
 (2)

where  $T = 3(\mathbf{S} \cdot \hat{\mathbf{r}})(\mathbf{I} \cdot \hat{\mathbf{r}}) - \mathbf{S} \cdot \mathbf{I}$  is the spin–isospin tensor interaction. I choose  $\theta(r)$  to be spherically symmetric and with the following radial dependence:

$$
\theta(r) = \begin{cases}\n-\theta_0 & \text{if } r < r_0 \\
\theta_0 & \text{if } r > r_0.\n\end{cases}
$$

This choice has two advantages. First, the last term in the above equation vanishes and the upper two and the lower two components of each of the Dirac spinors become decoupled and  $\beta$  simply becomes a numerical factor (+1 for the upper two components of the Dirac spinors and  $-1$ for the lower two). Second, when the last term is absent, *H*<sup>2</sup> commutes with  $(S + I)^2$ , in addition to commuting with  $\times r^{k-1} \exp\{-[m \sin \theta_0/(k+1)] r\};$ the operators that commute with *H*. Hence the states can be decomposed into spin–isospin singlets and triplets.

cally, are shown in Ref. [7]. When  $\theta$  is constant, the  $\delta$ functions are absent and Eq. (5) can be solved analytically. There are bound states only when  $\beta$  sin  $\theta_0 < 0$ . Then the <sup>1</sup> <sup>4</sup>*m*b(**I**?**r**ˆ)(**<sup>S</sup>** ? = sin <sup>u</sup>(*r*)) <sup>2</sup> <sup>2</sup>*im*bc5**<sup>S</sup>** ? = cos <sup>u</sup>(*r*), bound state energies are

$$
E_N = \pm m \left[ 1 - \frac{\sin^2 \theta_0}{N^2} \right]^{1/2}, \quad N > k,
$$
 (7)

where *N* is a positive integer playing the role of the  $\theta(r) = \begin{cases} -\theta_0 & \text{if } r < r_0 \\ \theta_0 & \text{if } r > r_0. \end{cases}$  . The analytic form of the radial part of the ground state is

$$
\psi_{t,(-)^{k+1}}^{k,m} \sim \left( \frac{1 + \frac{m \sin \theta_0 k}{(k+1)(2k+1)} r}{-\left[\frac{m \sin \theta_0}{(2k+1)} \sqrt{k/(k+1)}\right] r} \right) \tag{8}
$$

$$
\times r^{k-1} \exp\{-[m \sin \theta_0/(k+1)] r\}.
$$

When the matrix elements of *T* are computed, one obtains From now on I concentrate on the case  $\theta_0 = \pi/2$ . This

$$
H^{2}\psi_{s,(-)^{k}}^{k,m} = \left[ -\nabla_{k}^{2} + m^{2} - \frac{2m\sin\theta(r)}{r} \beta - 2m\sin\theta_{0}\beta\delta(r - r_{0}) \right] \psi_{s,(-)^{k}}^{k,m}, \tag{3}
$$

$$
H^{2}\psi_{t,(-)^{k}}^{k,m} = \left[-\nabla_{k}^{2} + m^{2} + 2m\sin\theta_{0}\beta\delta(r - r_{0})\right]\psi_{t,(-)^{k}}^{k,m}; \quad k \ge 1,
$$
\n(4)

$$
H^{2}\psi_{t,(-)^{k+1}}^{k,m} \sim \begin{Bmatrix} H^{2}_{11} = -\nabla^{2}_{k-1} + m^{2} + \frac{2m \sin \theta(r)k}{(2k+1)r} \beta + \frac{2m \sin \theta_{0}}{(2k+1)} \beta \delta(r - r_{0}) \\ H^{2}_{12} = H^{2}_{21} = -\frac{2m}{r} \beta \frac{\sqrt{k(k+1)}}{2k+1} [\sin \theta(r) - 2 \sin \theta_{0} r \delta(r - r_{0})] \\ H^{2}_{2} = -\nabla^{2}_{2} + m^{2} + \frac{2m \sin \theta(r)(k+1)}{r} \beta - \frac{2m \sin \theta_{0}}{r} \beta \delta(r - r_{0}) \end{Bmatrix} \begin{Bmatrix} \tilde{g}_{1}(r) \\ \tilde{g}_{2}(r) \end{Bmatrix}
$$
(5)

$$
\left[H_{22}^{2} = -\nabla_{k+1}^{2} + m^{2} + \frac{2m \sin \theta(r)(k+1)}{(2k+1)r} \beta - \frac{2m \sin \theta_{0}}{2k+1} \beta \delta(r - r_{0})\right]
$$
  

$$
H^{2} \psi_{t, (-)^{1}}^{0} = \left[-\nabla_{k}^{2} + \frac{2}{r^{2}} + m^{2} + \frac{2m \sin \theta(r)}{r} \beta - 2m \sin \theta_{0} \beta \delta(r - r_{0})\right] \psi_{t, (-)^{1}}^{0},
$$
 (6)

$$
\nabla_k^2 = \frac{1}{r} \partial_r^2 r - \frac{k(k+1)}{r^2}.
$$

where **corresponds** to a winding number one soliton. In the next section, I discuss a numerical method for obtaining eigenvalues of Eq. (5).

# **2. THE NUMERICAL METHOD**

Equation (5) only applies to states with  $k \ge 1$ . The numeri-<br>As mentioned before, I use the shooting method [1] in cal method for solving the above ODE's are similar. In order to solve Eq. (5). Before discussing this method in this paper I show how to solve for the eigenvalues of some detail, I would like to discuss some transformations Eq. (5), since it is the most difficult one. The resulting and analytic results which render the problem more manaeigenvalues for all of the above equations, including the gable. Most of these points are universal in these types case of constant  $\theta$ , where the ODE's can be solved analyti- of problems:

independent variable is  $0 \le r \le \infty$ . It is more efficient to  $\delta$ -functions, one can implement them as boundary conditransform *r* to a new variable *x* with the range  $0 \le x \le 1$ . tions on the slope discontinuities at the fitting point. To One can implement this by a variety of smooth functions. do this, one can integrate the ODE in the range  $r_0 - \varepsilon \leq$ I have chosen the following *r*  $\leq r_0 + \varepsilon$  as  $\varepsilon \to 0$ , to obtain

$$
x = \tanh(br)
$$
 or  $r = \frac{1}{2b} \ln\left(\frac{1+x}{1-x}\right)$ , (9)  $\frac{dg_{1,k}}{dr}$ 

where  $b$  is an arbitrary stretch factor. Of course, as is the case with any such transformation, the advantage is the following. In the integration process, with constant width of steps in *x*, the width of the steps in *r* get progressively larger. Since the important part of the integration is usually concentrated at small values of *r*, this should help the adaptive step size control.

2. By studying the ODE close to  $r = 0$  one can show  $2k + 1$ that in that region the behaviour of the functions are

$$
g_{1,k}(r) \sim r^k, \quad g_{2,k}(r) \sim r^{k+1}, \tag{10}
$$

where  $g = r\tilde{g}$ . Although at first sight it seems that  $g_{2,k}$  on the implementation of the aforementioned modificashould go as  $r^{k+2}$ , the strong coupling with  $g_{1,k}$  reduces its exponent by one. plan is to integrate from the left  $(x = 0)$  and the right

$$
g_{1,2;k} = h_{1,2;k} \exp(-\lambda r), \quad \lambda \equiv \sqrt{m^2 - E^2},
$$
 (11)

$$
\frac{g'}{g} = \frac{h'}{h} - \lambda \to \frac{n}{r} - \lambda \to -\lambda, \quad \text{as } r \to \infty.
$$
 (12)

4. By going back to the original ODE, we know that<br>the equation is solved (I will discuss this part in more detail<br>the overall scale of the wavefunctions is arbitrary. Hence,<br>the until a set of psecified tolerances on the

(''shoot'') from the left and the right towards a fitting point. developed a variable step P-stable method of order 6 and 8

1. For the ODE under consideration, the range of the By choosing the fitting point to be the position of the

$$
\frac{dg_{1,k}}{dr}\Big|_{r_0=s}^{r_0+s} = \frac{2m\sin\theta_0\beta}{2k+1}g_{1,k}(r_0) \n+ \frac{4m\sin\theta_0\beta\sqrt{k(k+1)}}{2k+1}g_{2,k}(r_0), \quad (13)
$$
\n
$$
\frac{dg_{2,k}}{dr}\Big|_{r_0=s}^{r_0+s} = -\frac{2m\sin\theta_0\beta}{2k+1}g_{2,k}(r_0) \n+ \frac{4m\sin\theta_0\beta\sqrt{k(k+1)}}{2k+1}g_{1,k}(r_0). \quad (14)
$$

Now I discuss the algorithm. Since the underlying principles of the shooting method are discussed fully in the Ref. [1], I discuss the method only very briefly with the emphasis tions and analytic results. As mentioned before, the basic 3. For large values of r, one can easily show that the  $(x = 1)$  towards the fitting point, which is chosen to be the solutions are exponentially decreasing position of the  $\delta$ -functions  $(x_0)$ . The integration is done usi control. At the fitting point the mismatch between the functions and the departure of the slope discontinuities where  $h_{1,2,k}$  are some polynomials of degrees  $n_{1,2}$ . Then from the above conditions are used to correct the initial guess for the starting values of the functions and their derivatives. This is done by using the Newton–Raphson method. To do this, first the partial derivative matrix is replaced by its LU decomposition, and then the matrix

5. The presence of the  $\delta$ -functions is the main reason fitted method is more appropriate since the potentials fall why I choose the shooting method. Since all of the off slower than  $1/r^2$  and hence the Bessel fitted method is  $\delta$ -functions appearing in Eq. (5) are at the same position  $r_0$ , not very suitable, and for the large r region the solutions the shooting method can be easily used. One can integrate are indeed exponentially decaying. Also Simos [12] has

of the solution of a rather complicated problem using the values at the fitting point will automatically match and the shooting method and how to make the initialization and matching conditions reduces to solving a  $4 \times 4$  system, iteration procedure efficient, I have elected to use the clas- rather than a  $5 \times 5$  one. Using this point greatly increases sical fifth-order Runge–Kutta method for the integration the radius of convergence. Using the analytic results repart of the method. Now I continue describing the rest of corded in Eqs. (10), (12), the four components of **V** are the method. Use of the method.

The two coupled, second-order, eigenvalue problem ODE's can be turned into five coupled first-order ODE's by the standard methods. One defines the eigenvalue  $\lambda^2$ as a new (constant) function which I have named  $Y_{1,k}$ . The rest of the variables are:  $Y_{2,k}(x) = g_{1,k}(x), Y_{3,k}(x) = (dg_{1,k})$  $dx$ )(*x*),  $Y_{4,k}(x) = g_{2,k}(x)$ , and  $Y_{5,k}(x) = (dg_{2,k}/dx)(x)$ . Then the ODE becomes

$$
\frac{dY_1}{dx} = 0,
$$
  
\n
$$
\frac{dY_2}{dx} = Y_3,
$$
  
\n
$$
\frac{dY_3}{dx} = \frac{1}{[b(1-x^2)]^2} \left\{ \left[ \frac{k(k-1)}{r^2} + \frac{2km \sin \theta(r)}{(2k+1)r} \beta + Y_1 \right] Y_2 \right\}
$$
  
\n
$$
= \frac{2m\sqrt{k(k+1)}\sin \theta(r)}{(2k+1)r} \beta Y_4 \right\} + \frac{2x}{1-x^2} Y_3,
$$
  
\n
$$
\frac{dY_4}{dx} = Y_5,
$$
\n(15)

$$
\frac{dY_5}{dx} = \frac{1}{[b(1-x^2)]^2}
$$
\n
$$
\left\{ \left[ \frac{(k+1)(k+2)}{r^2} + \frac{2(k+1)m\sin\theta(r)}{(2k+1)r} \beta + Y_1 \right] Y_4 - \frac{2m\sqrt{k(k+1)}\sin\theta(r)}{(2k+1)r} \beta Y_2 \right\} + \frac{2x}{1-x^2} Y_5.
$$

Now I discuss the boundary conditions. As is usually the case, one cannot start the integration exactly at  $x = 0$  or  $x = 1$ , but only close to these values. The boundary conditions are  $Y_2(0) = Y_4(0) = Y_2(1) = Y_4(1) = 0$ , in addition to the overall scale freedom. To implement these close to the boundaries, one can choose three boundary conditions 1 close to  $x = 1$  (using the scale freedom) and two close to  $x = 0$ . To generate a complete starting vector **Y** close to  $x = 0$  and  $x = 1$ , one can use an arbitrary five-component vector **V**, whose first three components, along with the

with a phase lag of the same order. As far as the embedded two boundary conditions, are used to generate the starting Runge–Kutta method is concerned, Prince and Dormand value of **Y** close to  $x = 0$ , and whose last two components, [13] have developed formulae of order 6(5) and 8(7) and along with the three boundary conditions, are used to gen-Dormand *et al.* [14] have developed formulae of order  $8(6)$  erate the starting value of **Y** close to  $x = 1$ . However, this and 12(10) which should be more efficient than the lower poses an unnecessary burden on the algorithm. Since the order formulae for higher precisions. eigenvalue  $Y_{1,k}$  is constant, we can use the same value for Since the main objective of this article is the illustration it at  $x = 0$  and  $x = 1$ , and since its derivative is zero, its

$$
Y_{1,k}(\varepsilon_1) = V_1,
$$
  
\n
$$
Y_{1,k}(1 - \varepsilon_2) = V_1,
$$
\n(16)

$$
Y_{2,k}(\varepsilon_1) = \frac{\varepsilon_1}{k} V_2,
$$
  

$$
Y_{2,k}(1 - \varepsilon_2) = -\frac{b[1 - (1 - \varepsilon_2)^2]}{\sqrt{V_1}} V_4,
$$
 (17)

$$
Y_{3,k}(81) - Y_2,
$$
  
\n
$$
Y_{3,k}(1 - \varepsilon_2) = V_4,
$$
\n(18)

$$
Y_{4,k}(\varepsilon_1) = \frac{\varepsilon_1}{k+1} V_3,
$$
  

$$
Y_{4,k}(1 - \varepsilon_2) = -\frac{b[1 - (1 - \varepsilon_2)^2]}{\sqrt{V_1}} FIX,
$$
 (19)

$$
Y_{5,k}(\varepsilon_1) = V_3,
$$
  
\n
$$
Y_{5,k}(1 - \varepsilon_2) = FIX,
$$
\n(20)

where  $\varepsilon_{1,2}$  are some small numbers and *FIX* is a small fixed number corresponding to the overall scale freedom. To start the program one must supply some initial value for **V**. The routine then integrates the differential equation  $\left\{ \left[ \frac{(k+1)(k+2)}{r^2} + \frac{2(k+1)m \sin \theta(r)}{(2k+1)r} \beta + Y_1 \right] Y_4 \right\}$  from  $x = 0$  and  $x = 1$  towards the fitting point  $x_0$ . At the fitting point the matching conditions are (recall that the values of  $Y_{1,k}$  from the left and right already match)

$$
F_{1,k} = -Y_{2,k} \bigg|_{x_0 - \varepsilon}^{x_0 + \varepsilon}, \tag{21}
$$

$$
F_{2,k} = -Y_{3,k} \bigg|_{x_0 - \varepsilon}^{x_0 + \varepsilon} + \frac{1}{b(1 - x_0^2)} \bigg[ \frac{2m \sin \theta_0 \beta}{2k + 1} Y_{2,k}(x_0) + \frac{4m \sin \theta_0 \beta \sqrt{k(k + 1)}}{2k + 1} Y_{4,k}(x_0) \bigg]
$$
(22)

$$
F_{3,k} = -Y_{4,k} \bigg|_{x_0^{-\varepsilon}}^{x_0+\varepsilon}, \tag{23}
$$

$$
F_{4,k} = -Y_{5,k} \bigg|_{x_0 = \varepsilon}^{x_0 + \varepsilon} + \frac{1}{b(1 - x_0^2)} \bigg[ -\frac{2m \sin \theta_0 \beta}{2k + 1} Y_{4,k}(x_0) + \frac{4m \sin \theta_0 \beta \sqrt{k(k + 1)}}{2k + 1} Y_{2,k}(x_0) \bigg]
$$
(24)

Note that if there are no  $\delta$ -functions present in the problem, the slopes of the functions would have to match, and the second pieces of the RHS's of Eqs. (22), (24) would be missing. For a perfect solution, the discrepancy vector **F** should vanish. After one round of integration **F** is computed. Then the routine alters each of the values of the components of **V** separately by the corresponding components of  $\delta V$  (initially user supplied) and repeats the integration to obtain a new set of discrepancy vectors. Then from the difference between these quantities, it computes

$$
(A)_{ij} \equiv \frac{\partial F_i}{\partial V_j}.
$$

ancy zero after the next round of integration. This is done tively. by using Newton-Raphson method to solve for the correction **<sup>B</sup>** and then adding it to **<sup>V</sup>**, eigenvalue, it is best to set the initial guess slightly higher

$$
(A)_{ii}B_i = -F_i
$$
, where  $1 \le i, j \le 4$ , (25)

$$
V_i^{\text{new}} = V_i + B_i,\tag{26}
$$

The process continues until a desired accuracy constraint lower values becomes stronger. on, for example, the eigenvalue is satisfied. In practice  $I \rightarrow$  One additional point can be taken into account which have found that when the initial guesses on the values of helps the convergence of the iteration process. The increthe derivatives are within a factor of 10 and that of the ments  $\delta V$  used for the differentiation should partially deeigenvalue within 0.1, after about seven iterations one ob- pend on the correction vector **B** for the following reason. tains a factor of  $10^{-12}$  accuracy (using double precision). Suppose the initial value of **V** was off by a factor of 1000. When I used the program for the case of constant  $\theta$ , in Then, if the values of  $\delta V$  and **B** are correlated, after the which case I had solved the system analytically, a factor next round of integrations, the subroutine of  $10^{-12}$  accuracy reported by the program was only accu-<br>Raphson method to find the corrections for the next round, rate to  $10^{-10}$  as compared to the actual value. This is due will get a more realistic information from the matrix A to the approximate nature of the implementation of Eqs. regarding how the necessary changes will *actually* alter **F**. (10), (12) only close to the boundaries. Two additional This will definitely increase the radius of convergence. In points are worth mentioning: the latter stages of the iteration process, where the value

is searching for an eigenvalue, each of the eigenvalues has<br>a certain pull or attraction. In general, I have found that<br>the larger the absolute value of the eigenvalue (i.e., more<br>strongly bound, in the case of bound stat pull. Even though each of the eigenvalues in the continuum The eigenvalues of Eqs.  $(5)$ ,  $(6)$ , as a function of  $mr_0$ ,

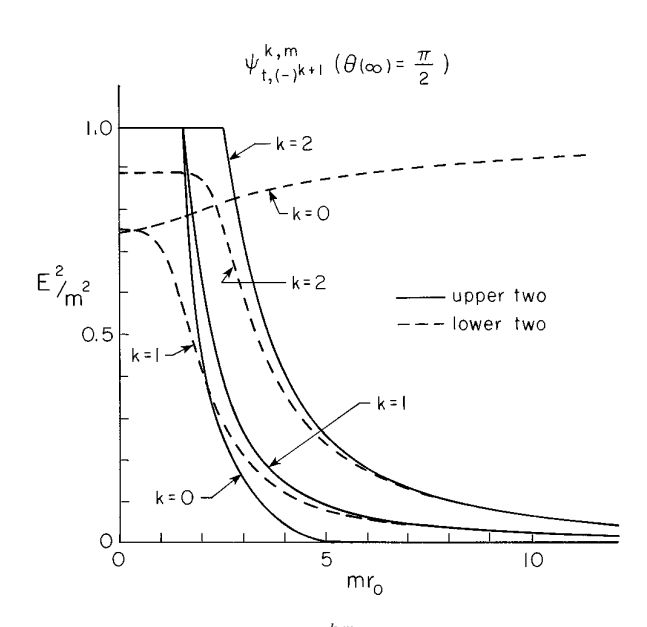

**FIG. 1.** The energy levels for  $\psi_{t,(-)}^{k,m}$  as a function of *mr*<sub>0</sub> (*r*<sub>0</sub> is the position of the  $\delta$ -functions), for  $k = 0, 1, 2$  when  $\theta_0 = \pi/2$ . These states are the solutions to Eqs.  $(5)$ ,  $(6)$ . The eigenvalues of these equations  $\lambda^2 = m^2 - E^2$  were obtained by the shooting method as described in the Then by using *A* and **F**, the algorithm solves for a set of components of the Dirac spinors in the original Dirac equation (Eq. (1)) corrections to the **V**, named **B**, so as to make the discrep-<br>and are distinguished by and are distinguished by the parameter  $\beta = 1$  and  $\beta = -1$ , respec-

(away from the continuum) than its expected value even if there are no states between the state in question and the continuum. If there are states between the one in question and the continuum, of course the pull towards the

next round of integrations, the subroutine using Newton– • "Aim" the eigenvalue from above. When the program<br>is searching for an eigenvalue, each of the eigenvalues has<br>a contain pull or ettraction. In concret, I have found that<br> $\mathbf{r} = \delta \mathbf{V} \leq \delta \mathbf{V} \leq 10^{-1} \mathbf{V}$ ; othe

should not have any pull, the whole continuum seems to are shown in Fig. 1. Now I would like to discuss the results have a finite pull. For this reason, when searching for an and their physical significance. First let us concentrate on

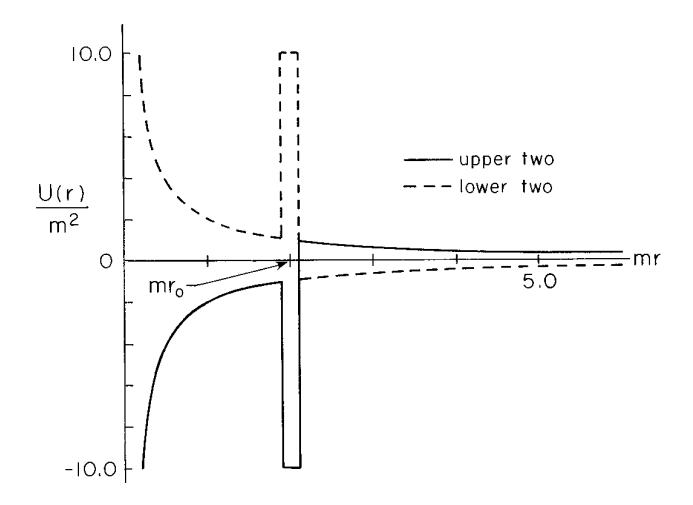

spin zero triplet spin-isospin states  $\psi_{t,(-)}^0$ 

 $t_{t(-)}^0$ , which are simpler and are the solutions to Eq. (6). The "potentials" for this equation are depicted in Fig. two'' case we see that as  $r_0 \rightarrow 0$ , the potential becomes tween them.  $-2/r$ , which is Coulombic and the ground state energy can be directly written down in analogy with the hydrogen **ACKNOWLEDGMENTS** atom *p*-state and gives  $E^2 = 0.750m^2$ . As  $r_0$  increases from **ACKNOWLEDGMENTS** zero, the attractive region of the potential is monotoni-<br>I thank Professor E. C. G. Sudarshan for very useful discussions. I cally reduced and  $E^2$  should approach  $m^2$ , as  $r_0 \rightarrow \infty$ . It is worth mentioning that the repulsive  $\delta$ -function does not for very useful discussions about the numerical methods. This research change the energy significantly since the wavefunction can was supported in part by Depa change the energy significantly since the wavefunction can was supported in partially gave itself from it by forming a sharp dimple partially save itself from it by forming a sharp dimple at that position. One can see that this qualitative argument is completely consistent with the results shown in **REFERENCES REFERENCES** 

Before I discuss the expected behavior of  $E^2$  for the  $1$ . W. H. Press, *Numerical Recipes, The Art of Scientific computing*  $k = 0$ , "upper two" case, I would like to discuss the effects (Cambridge Univ. Press, Cambridge, UK, 1989). of the attractive  $\delta$ -functions. The potentials for  $\psi_{t,(-)}^{k,m}$ given in Eq. (4), are only  $\delta$ -functions with coefficients  $\pm 2m$ . Phys. 31, 556 (1962); *J. Math. Phys.* 12, 1735 (1971). As shown in Ref. [7], for the attractive  $\delta$ -functions, for 3. See, for example, J. G. Williams, *J. Math. Phys.* **11,** 2611 (1970);<br>small values of r, there are no bound states and as r. G. S. Adkins, C. R. Nappi, and E small values of  $r_0$  there are no bound states and as  $r_0$  of S. Adkins, C. R. Nappi, and E. Witten, *Nucl. Phys. B* 228, 552<br>increases one bound state appears and as  $r_0 \rightarrow \infty$ , the value (1983); G. S. Adkins and C. R. lower the value of  $E^2$ ). That is, the strength of the " $\delta$ -shell"

potential increases as the radius of the shell is increased. Now we can analyze the qualitative behavior of *E*<sup>2</sup> for the  $k = 0$ , "upper two" case shown in Fig. 1. When  $r_0 = 0$ , the potential for the ''upper two'' is 2/*r* and no bound state exists. As  $r_0$  is increased, the potential acquires a negative piece and for  $r_0$  large enough one bound state appears. As  $r_0 \rightarrow \infty$ , the potential becomes  $-2/r$  plus the attractive " $\delta$ -shell" at infinity. The  $-2/r$  piece wants to pull down  $E^2$  to 0.750 $m^2$ ; however, with the help of the " $\delta$ -shell" piece,  $E^2$  should be pulled down even lower. The results shown in Fig. 1 confirms this qualitative argument and indicates that  $E^2$  is actually pulled down to 0, as  $r_0 \rightarrow \infty$ .

The case of  $\psi_{t,(-)}^{k,m}$ , which are the solutions to Eq. (5) for  $k \geq 1$ , is more complicated because there are two **FIG. 2.** The graphical representation of the ''potentials'' for the grand coupled second-order equations and the potentials on the spin zero triplet spin-isospin states  $\psi_{t,(-)}^0$  in Eq. (6), when  $\theta_0 = \pi/2$ . The diagonals and off-diagonals have different coefficients with centrifugal term is not included. The "upper two" and "lower two" refer oppo centritugal term is not included. The "upper two" and "lower two" refer<br>to  $\beta = 1$  and  $\beta = -1$ , respectively. The  $\delta$ -function is represented by a<br>narrow deep well (high barrier) of area -1 (+1), when it is attractive<br>(r "lower two"  $k = \{1, 2\}$ , respectively, and  $E^2 = m^2$  for the "upper two." When  $r_0 = \infty$ , in the absence of the  $\delta$ functions, again we can use those analytic results, except the  $k = 0$  case, whose states have been denoted by that the roles of the "upper" and "lower" are reversed. The results shown in Fig. 1 agree with the analytic result for  $r_0 = 0$ . We can note that as  $r_0 \rightarrow \infty$ , the  $\delta$ -functions 2.<sup>1</sup> The potentials in each case consist of attractive and must be responsible for dragging all of the levels down to repulsive  $2/r$  pieces separated by  $\delta$ -functions. In the "lower zero, even though there are partial cancellations be-

also acknowledge Professor L. Tuckerman and Professor R. de la Llave

- 
- *<sup>k</sup>* , 2. T. H. R. Skyrme, *Proc. R. Soc. London A* **260,** 127 (1961); *Nucl.*
- 103 (1984); S. Kahana and G. Ripka, *Nucl. Phys. A* **429,** 462 (1984); E. D'Hoker and E. Farhi, *Phys. Lett. B* **134,** 86 (1984); I. J. R.
- 
- 
- 

<sup>&</sup>lt;sup>1</sup> The "potentials" here are analogous to the ones in the Schrödinger<br>case except that they are in units of (energy)<sup>2</sup>. Also the "potentials" <sup>4</sup>. E. Witten, *Nucl. Phys. B* 223, 423, 433 (1983).<br>discussed here do not in discussed here do not include the centrifugal term. Henceforth, I will drop the quotation marks for them. 6. R. MacKenzie and F. Wilczek, *Phys. Rev. D* **30,** 2194 (1984).

- 
- 8. S. S. Gousheh and R. López-Mobilia, *Nucl. Phys. B* 428, 189 (1994). 13. P. J. Prince and J. R. Dormand, *J. Comput. Appl. Math.* 7, No. 1,
- 9. A. D. Raptis and J. R. Cash, *Comput. Phys. Commun.* **44,** 95 (1987). 67 (1981).
- 10. A. D. Raptis and J. R. Cash, *Comput. Phys. Commun.* **36,** 113 (1985). 14. J. R. Dormand, M. E. A. El-Mikkawy, and P. J. Prince, *IMA J.*
- 11. J. R. Cash and A. D. Raptis, *Comput. Phys. Commun.* **33,** 299 (1984). *Numer. Anal.* **7,** 423 (1987).
- 7. S. S. Gousheh, *Phys. Rev. D* **45,** 2920 (1992). 12. T. E. Simos, *J. Comput. Phys.* **108,** 175 (1993).
	-
	-